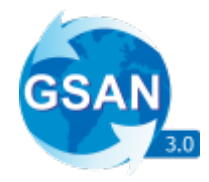

2.

# **WebService Listar Débitos do Imóvel**

O WebService recebe apenas requisições do tipo **GET**, e os parâmetros são passados via **Query Parameter**.

Ele espera os seguintes Parâmetros: 1.

key, String contendo a chave de autenticação da empresa.

value, String contendo a matrícula do imóvel que pretende pesquisar.

## **Exemplo de Requisição para o Sistema**

Com as seguintes informações:

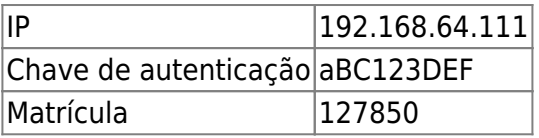

# **A Requisição Seria**

<http://192.168.64.111:8080/gsan/listarDebitos?key=aBC123DEF&value=127850>

### **Retorno em Caso de Sucesso**

```
{
    "key": "aBC123DEF",
    "error": (Integer) Valor ,
    "qtd": (Integer) total de dados enviados nas duas coleções,
    "cta": [
       {
          "a": (Integer) Id da Conta,
          "b": (String) anoMês de referência no formato "MM/yyyy",
          "c": (String) data de vencimento no formato "dd/MM/yyyy",
          "d": (String) valor do documento,
          "e": (String) situação da conta,
```

```
 "f": (String) Acréscimo dos juros de mora + atualização monetária
       }
    ],
    "deb": [
       {
          "a": (Integer) Id do débito,
          "b": (Integer) id do tipo do débito,
          "c": (String) nome do tipo do débito,
          "d": (String) valor do débito,
          "e": (Integer) ano/Mês de referência no formato "yyyyMM",
          "f": (Integer) ano/Mês de cobrança no formato "yyyyMM",
          "g": (Integer) ano/Mês contábil no formato "yyyyMM",
          "h": (Integer) número da Prestação,
          "i": (Integer) número de prestações cobradas.
       }
    ]
}
```
#### **Exemplo**:

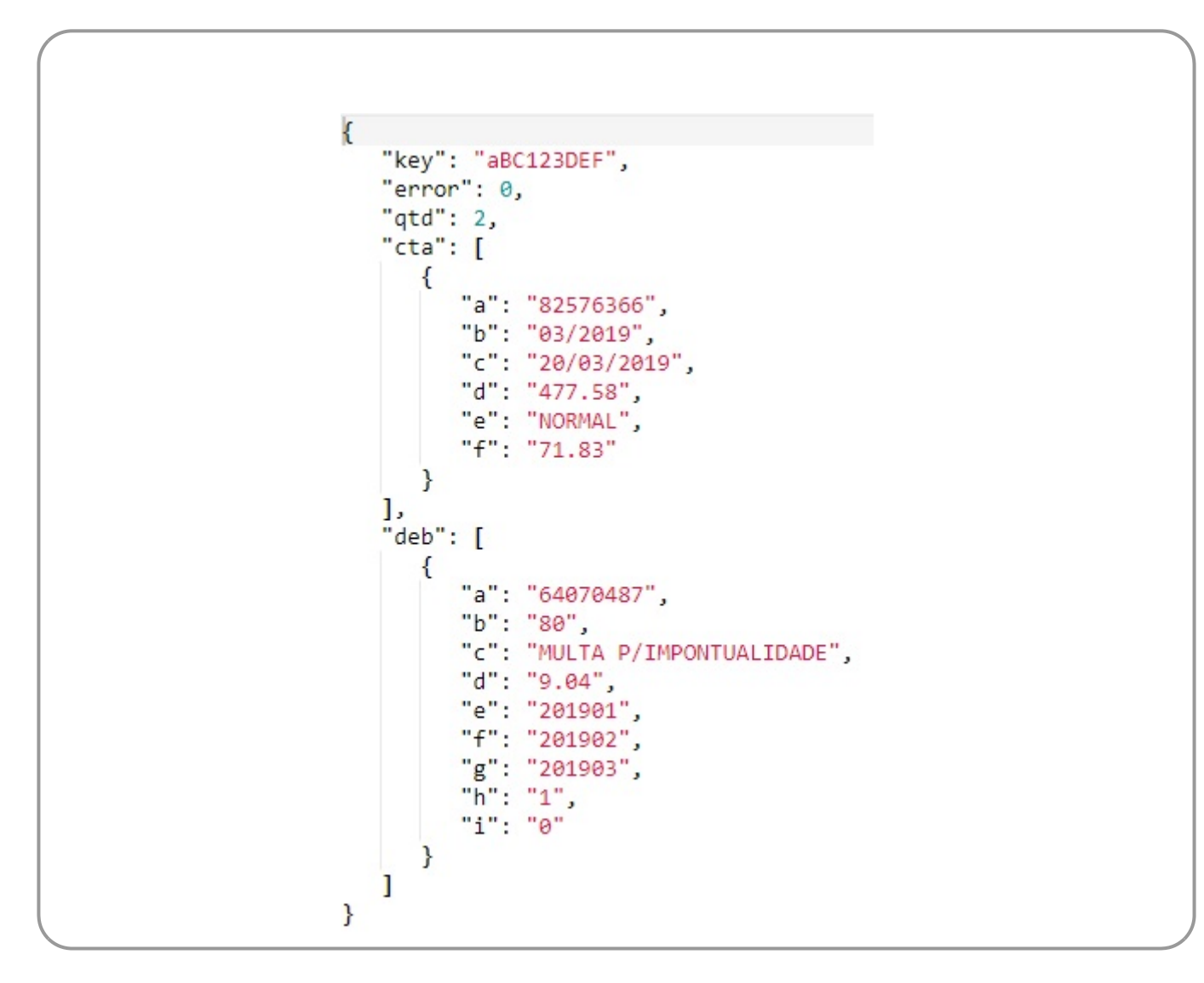

#### **Retorno em Caso de Erro**

```
 "error": (Integer) Código de erro da requisição,
     "msg": (String) Mensagem indicando o que houve, ou vazio em caso de erro
500,
     "qtd": (Integer) sempre valor
}
```
**Exemplo**:

{

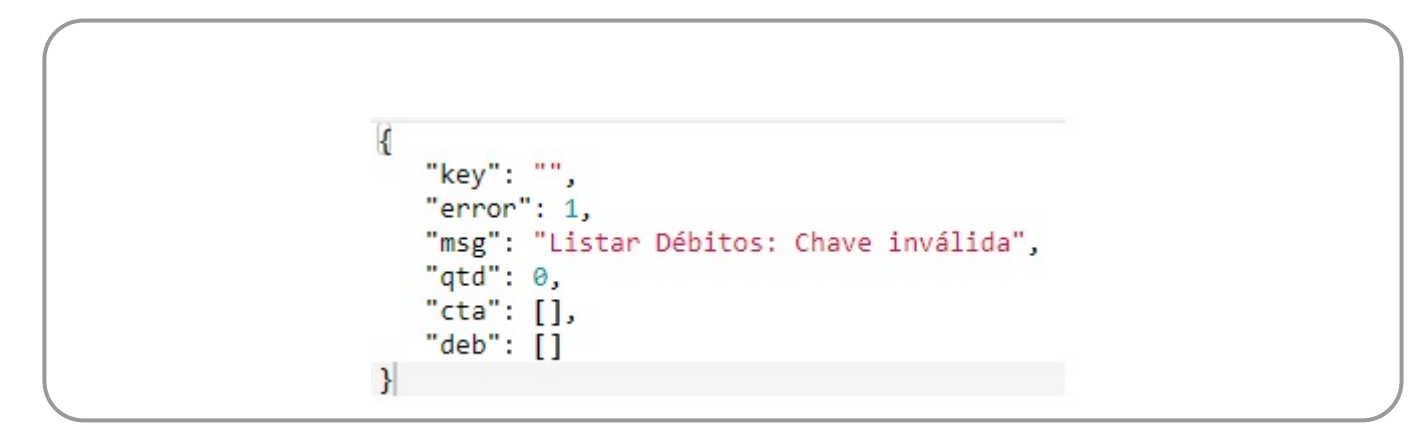

Clique **[AQUI](https://www.gsan.com.br/doku.php?id=treinamentos:integracoes)** para acessar outros serviços com os detalhes técnicos das integrações.

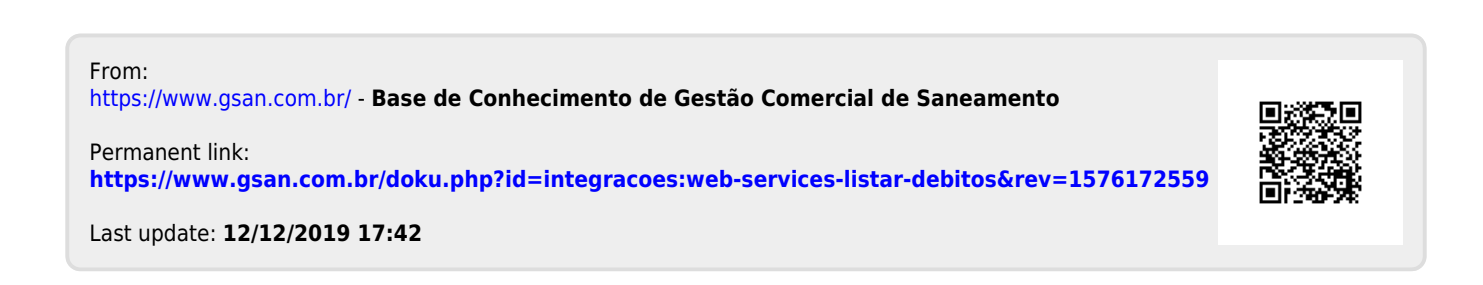